*Original Article*

# Certain Analytical Aspects of Power Systems in the Presence of Facts Controllers - SVC and TCSC

Amita Mane<sup>1,2</sup>, Shamik Chatterjee<sup>2</sup>, Amol Kalage<sup>3</sup>

*<sup>1</sup>First Year Engineering Department, PCCOER, Pune, India <sup>2</sup>School of Electronics and Electrical Engineering, Lovely Professional University, Phagwara, India <sup>3</sup>Electrical Engineering Department, Sinhgad Institute of Technology, Lonavala, Pune, India*

*<sup>1</sup>Corresponding Author : amita.mane@pccoer.in*

Received: 25 April 2023 Revised: 17 June 2023 Accepted: 13 July 2023 Published: 21 July 2023

*Abstract - Calculating power flows and voltages throughout a network under specific terminal or bus conditions is the power flow problem. The calculations of power flow are analyzed in power systems for planning, operational planning, the scheduling of economics and operation/control. Power flow equations, generally referred into power flow, are the key to power system operation. Effective power system performance with construction is generally done with the power flows. Newton-Raphson's (NR) method ensures that a good technique is applied for effectively tracking the power flow calculations. The effectiveness and the ability of the transmission lines to operate within critical parameters varies, mostly depending on the power system. So, to maintain a suitable voltage profile at multiple buses with changing power flow, the NR approach is applied. In this study, a MATLAB program to compute voltages, active, reactive power, and losses is developed in the selected systems, and to analyze the results for wide load variations, different transmission line parameters incorporated the compensators SVC and TCSC. The analysis is presented for the standard IEEE-14 bus system supporting graphical along with numerical results are presented.*

*Keywords - Power flow, Newton-Raphson's method, SVC, TCSC.*

# **1. Introduction**

Transmission lines in the power system are created to meet the demands of reactive and real power, as demanded by various connected loads in the network. The power flows are compulsory to analyze the steady-state solution to power systems at a given set of Bus-bar loads [1-3].

A computer model of how electricity flows through an interconnected system is known as a power-flow study or load-flow study in the field of power engineering. The power flows typically focus on various aspects of AC power parameters, such as voltages, voltage angles, real power, and reactive power, and typically use simplified notations like a one-line diagram and per-unit system. It examines power systems operating normally in a steady state [8–9].

# *1.1. Basic Requirements of Load Flow Studies*

The basic requirements of load flows can be summed up as follows:

- The convergence properties
- The efficiency of computation and memory needs
- The convenience and flexibility of the implementation.

## *1.2. Requirements for Power Flows*

Load flow studies are calculated for different conditions; points to consider are discussed below:

The line flows

- The bus voltage, along with the system voltage profile
- The effect of changes in configurations is incorporated with circuits in network loading
- The accompanying consequences of gearbox capability reductions and/or producing system loads
- The effect of in-phase and quadrative boost voltage on network loading effect
- Economic system operation
- System loss minimization
- Setting the transformer tap for economical operation
- Altering conductor diameters and system voltages may be able to improve an existing system.

## *1.3. Reviews of Load Flow Methods*

The Gauss-Seidel iterative approach based on a nodal admittance matrix (also known as the admittance method below) was frequently employed in the early phases of employing digital computers to address power system load flow issues. This method's fundamentals are rather straightforward and only require a small amount of memory. These characteristics allowed it to fit the level of power system and computer theory at the time. Its convergence, nonetheless, is unsatisfactory. The number of iterations rises significantly as the system scale increases, and occasionally the iteration process is unable to converge.

Due to this issue, the sequential substitution approach, also known as the impedance method and based on the nodal impedance matrix, was used. [4].

In the early 1960s, the digital computer developed into the second generation. The memory and computing speed of computers were improved significantly, providing suitable conditions for the application of the impedance method. As mentioned above, the impedance matrix is a full matrix. The impedance method requires the computer to store the impedance matrix representing the power system's topology and parameters. Thus, it needs a great amount of computer memory. Furthermore, every element in the impedance matrix must be operated in each iteration, so the computing burden is very heavy.

The admittance approach was unable to resolve some load flow issues, while the impedance method was able to enhance convergence. Since then, the impedance approach has been widely used and has significantly impacted power system design, operation, and research.

The impedance method's primary drawbacks are its high memory requirements and computational overhead. The severity of these flaws increases with the size of the system. The piecewise solution approach based on the impedance matrix was created [17] to get over the drawback. Only the impedance matrices of local systems and the impedances of the lines between these local systems have to be recorded in the computer when using this approach to partition a big system into multiple tiny local systems. The need for memory and the workload associated with computation are considerably reduced in this way.

Applying the Newton-Raphson technique is another strategy to overcome the impedance method's limitations. Mathematicians frequently solve nonlinear equations using the Newton technique, which has a very favorable convergence [6-7]. The Newton method's computing efficiency may be significantly increased as long as the Jacobean matrix's scarcity is taken advantage of throughout the iterative phase. Since the middle of the 1960s, when the optimum order elimination approach first came into use, the Newton method has outperformed the impedance method in terms of convergence, memory requirement, and computation performance. Today, it is still the method of choice and is frequently employed for calculating load flows [11-13,19].

## **2. Modeling of Facts Controllers**

## *2.1. Series Facts Controllers*

Improve the capability of the current power systems by installing cutting-edge power electronics controllers, which are FACTS, often utilized nowadays. These FACTS controllers can work faster and more effectively to improve a given system's performance. By adjusting system line impedance, these FACTs controllers may manage phase angle and voltage magnitudes at various system buses along active and reactive power flows on transmission lines.

#### *2.1.1. Operating Principle of TCSC*

Thyristor-controlled series controllers are the most often used variable impedance type FACTS controllers. The power flow in the transmission line to which it is attached is managed by this controller. Fig. 1 depicts the TCSC's basic structure. This fundamental design comprises a series reactor (TCR) operated by a thyristor and an antiparallel-linked capacitor. The power flows in transmission lines are managed by varying the net impedance of the lines using this device. When compared to other series controllers, this device's structure and function are the easiest to understand.

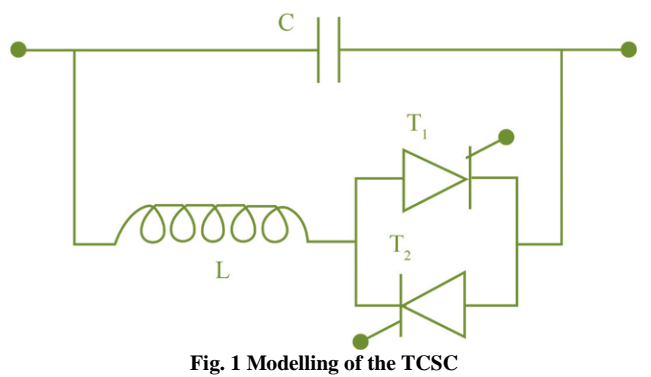

A system should include the examination of this device's impacts, according to TCSC. For this, the device's power injection model is explained as follows: Between bus-s and bus-r, -equivalent parameters were coupled in a straightforward gearbox arrangement. From bus-s to bus-r, the real and reactive power flows may be expressed as

$$
P_{\rm sr} = V_{\rm s}^2 G_{\rm sr} - V_{\rm s} V_{\rm r} [G_{\rm sr} \text{Cos}(\delta_{\rm sr}) + B_{\rm sr} \text{Sin}(\delta_{\rm sr})] \tag{1}
$$

 $Q_{\rm sr} = -V_s^2 (B_{\rm sr} + B_{\rm sh}) - V_s V_r [G_{\rm sr} \sin(\delta_{\rm sr}) - B_{\rm sr} \cos(\delta_{\rm sr})]_{(2)}$ Where

$$
\delta_{\rm sr} = \delta_{\rm s} - \delta_{\rm r} = -\delta_{\rm rs}
$$

The real and reactive power flows from bus-r to bus-s is

$$
P_{\rm rs} = V_r^2 G_{\rm sr} - V_s V_r [G_{\rm sr} \text{Cos}(\delta_{\rm sr}) - B_{\rm sr} \text{Sin}(\delta_{\rm sr})] \tag{3}
$$

$$
Q_{rs} = -V_r^2 (B_{sr} + B_{sh}) + V_s V_r [G_{sr} \text{Sin}(\delta_{sr}) + B_{sr} \text{Cos}(\delta_{sr})]
$$
\n(4)

#### *2.1.2. Operating Principle of TCSC*

Thyristor-controlled series controllers are the most often used FACTS series controllers of the variable impedance kind. This controller regulates the flow of electricity via the transmission line to which it is attached. Fig. 1 depicts the straightforward structure of TCSC. Antiparallel linked capacitor and a series reactor (TCR) operated by a thyristor make up this fundamental construction. Power flow in a transmission line may be regulated with this device by changing the net impedance of the transmission line. When compared to other series controllers, this device's architecture and function are the easiest to understand and operate.

TCSC needs to be integrated into a certain system in order to be seen how this device works. For this, the device's power injection model is explained as follows:

Between bus-s and bus-r, -equivalent parameters were coupled in a straightforward gearbox arrangement. It is possible to write the actual reactive power flows from bus-s to bus-r as

$$
P_{\rm sr} = V_{\rm s}^2 G_{\rm sr} - V_{\rm s} V_{\rm r} [G_{\rm sr} \cos(\delta_{\rm sr}) + B_{\rm sr} \sin(\delta_{\rm sr})]
$$
\n(5)

$$
Q_{\rm sr} = -V_{\rm s}^2 (B_{\rm sr} + B_{\rm sh}) - V_{\rm s} V_{\rm r} [G_{\rm sr} \text{Sin} (\delta_{\rm sr}) - B_{\rm sr} \text{Cos} (\delta_{\rm sr})]
$$
\n(6)

Where  $\delta_{sr} = \delta_s - \delta_r = -\delta_{rs}$ 

The real and reactive power flows from bus-r to buss is

$$
P_{\rm rs} = V_r^2 G_{\rm sr} - V_s V_r [G_{\rm sr} \cos(\delta_{\rm sr}) - B_{\rm sr} \sin(\delta_{\rm sr})]
$$
\n(7)

$$
Q_{rs} = -V_r^2 (B_{sr} + B_{sh}) + V_s V_r [G_{sr} \text{Sin}(\delta_{sr}) + B_{sr} \text{Cos}(\delta_{sr})]
$$
\n(8)

#### *2.1.3. Power Injection Version of TCSC*

Figure 2 shows  $\pi$  model of the transmission line with TCSC connected between bus-sand bus-r. Under the steady state condition, the TCSC can be represented as a static reactance $-jX_c$ . For the power flow equations, the controllable reactance  $X_c$  has directly used as the control variable.

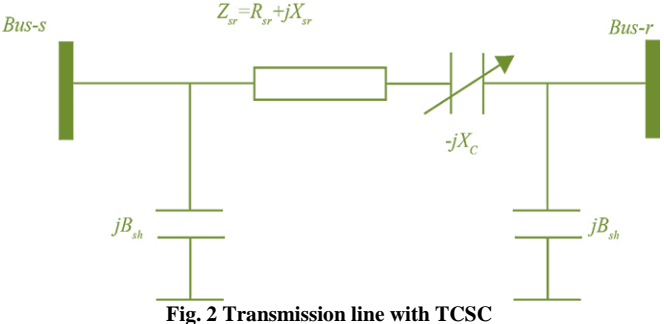

By connecting TCSC in series with the line, the line data will be altered. Following is a new line reactance formula

$$
X_{\text{srnew}} = X_{\text{sr}} - X_C \tag{9}
$$

Hence new line admittance between buses s and r can be derived as follows.

$$
Y'_{sr} = \frac{1}{Z'_{sr}} = \frac{1}{R_{sr} + j(X_{sr} - X_C)}
$$
  
\n
$$
Y'_{sr} = G'_{sr} + jB'_{sr} = \frac{R_{sr} - j(X_{sr} - X_C)}{R_{sr}^2 + (X_{sr} - X_C)^2}
$$
  
\n
$$
G'_{sr} = \frac{R_{sr}}{R_{sr}^2 + (X_{sr} - X_C)^2}
$$
\n(10)  
\n
$$
B'_{sr} = -\frac{(X_{sr} - X_C)}{R_{sr}^2 + (X_{sr} - X_C)^2}
$$
\n(11)

In line with series impedance and series reactance, renewed active and reactive power flows from bus-s to bus-r and from bus-r to bus-s, respectively.

$$
P_{\rm sr}^{\rm TCSC} = V_{\rm s}^2 G_{\rm sr}^{\prime} - V_{\rm s} V_{\rm r} \Big( G_{\rm sr}^{\prime} \text{Cos} (\delta_{\rm sr}) + B_{\rm sr}^{\prime} \text{Sin} (\delta_{\rm sr}) \Big) \tag{12}
$$

$$
Q_{\rm sr}^{\rm TCSC} = -V_s^2 (B'_{\rm sr} + B_{\rm sh}) - V_s V_r (G'_{\rm sr} \sin(\delta_{\rm sr}) - B'_{\rm sr} \cos(\delta_{\rm sr}))
$$
  
\n
$$
P_{\rm rs}^{\rm TCSC} = V_r^2 G'_{\rm sr} - V_s V_r (G'_{\rm sr} \cos(\delta_{\rm sr}) - B'_{\rm sr} \sin(\delta_{\rm sr}) )
$$
  
\n
$$
Q_{\rm rs}^{\rm TCSC} = -V_r^2 (B'_{\rm sr} + B_{\rm sh}) + V_s V_r (G'_{\rm sr} \sin(\delta_{\rm sr}) + B'_{\rm sr} \cos(\delta_{\rm sr}) )
$$
\n(13)

The power loss in line with TCSC can be represented as:

$$
P_{\text{Loss}} = P_{\text{sr}}^{\text{TCSC}} + P_{\text{rs}}^{\text{TCSC}} = G_{\text{sr}}'(V_s^2 + V_r^2) - 2V_s V_r G_{\text{sr}}' \cos(\delta_{\text{sr}})
$$
  
\n
$$
Q_{\text{Loss}} = Q_{\text{sr}}^{\text{TCSC}} + Q_{\text{rs}}^{\text{TCSC}} = -(V_s^2 + V_r^2)(B_{\text{sr}}' + B_{\text{sh}}) + 2V_s V_r B_{\text{sr}}' \cos(\delta_{\text{sr}})
$$
 (14)

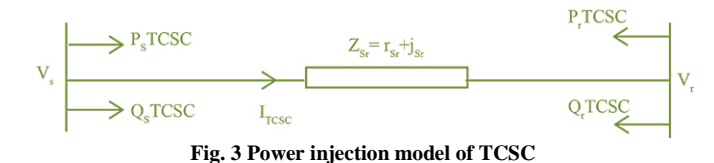

Because of TCSC, the alternate in-line float can be represented as a line without TCSC plus with power injected at the sending and receiving ends of the road with the tool, as shown in Fig.3. The active and reactive strength injections at bus-s and bus-r may be written as Where,

$$
P_S^{TCSC} = P_{sr} - P_{sr}^{TCSC} = V_s^2 \Delta G_{sr} - V_s V_r [\Delta G_{sr} \cos(\delta_{sr}) + \Delta B_{sr} \sin(\delta_{sr})]
$$
(15)

$$
P_r^{\text{TCSC}} = P_{rs} - P_{rs}^{\text{TCSC}} = V_s^2 \Delta G_{sr} - V_s V_r [\Delta G_{sr} \text{Cos}(\delta_{sr}) - \Delta B_{sr} \text{Sin}(\delta_{sr})]
$$
(16)

$$
Q_{s}^{TCSC} = Q_{sr} - Q_{sr}^{TCSC} = -V_{s}^{2} \Delta B_{sr} - V_{s} V_{r} [\Delta G_{sr} \text{Sin} (\delta_{sr}) - \Delta B_{sr} \text{Cos} (\delta_{sr})]
$$
 (17)

$$
Q_r^{\text{TCSC}} = Q_{rs} - Q_{rs}^{\text{TCSC}} = -V_r^2 \Delta B_{sr} + V_s V_r [\Delta G_{sr} \text{Sin}(\delta_{sr}) + \Delta B_{sr} \text{Cos}(\delta_{sr})]
$$
(18)

TCSC tool is modeled with power injection version up to now by means of the use of the TCS Ss TCSC S r manipulate variable. Its miles are viable to calculate the complex power injected respectively.

$$
S_{s}^{TCSC} = P_{s}^{TCSC} + jQ_{s}^{TCSC}, S_{r}^{TCSC} = P_{r}^{TCSC} + jQ_{r}^{TCSC}
$$

Then, new power flow equations can be expressed by the following relationship.

$$
\begin{bmatrix} \Delta P \\ \Delta Q \end{bmatrix} = \begin{bmatrix} H_{\text{new}} & M_{\text{new}} \\ N_{\text{new}} & L_{\text{new}} \end{bmatrix} \cdot \begin{bmatrix} \Delta \delta \\ \Delta V \\ V \end{bmatrix}
$$

Where new mismatch vectors are

$$
\Delta P_i = P_i^{\text{spec}} + P_i^{\text{TCSC}} - P_i^{\text{Calc}}; \forall i = s, r
$$

$$
\Delta Q_i = Q_i^{\text{spec}} + Q_i^{\text{TCSC}} - Q_i^{\text{Calc}}; \forall i = s, r
$$

 $P_i^{\text{spec}}$  and  $Q_i^{\text{spec}}$  are the prescriptive real and reactive powers,  $P_i^{\text{TCSC}}$  and  $Q_i^{\text{TCSC}}$  are the power injection associated with TCSC devices,  $P_i^{\text{calc}}$  and  $Q_i^{\text{calc}}$  are computed using the power flow equations. Now, the mutated Jacobian matrix due to power injections of TCSC

$$
H_{\text{new}} = H + \frac{\partial P_i^{\text{TCSC}}}{\partial \delta} \forall i = s, r; M_{\text{new}} = M + \frac{\partial P_i^{\text{TCSC}}}{\partial v} V \forall i = s, r
$$
  

$$
N_{\text{new}} = N + \frac{\partial Q_i^{\text{TCSC}}}{\partial \delta} \forall i = s, r; L_{\text{new}} = L + \frac{\partial Q_i^{\text{TCSC}}}{\partial v} V \forall i = s, r
$$

H, M, N and L... These are the classic sub-Jacobian matrices.

#### *2.2. Static Var Compensator( SVC)*

Generator or absorber whose output is modified to alter the capacitive or inductive current to maintain or regulate particular electrical energy device (often bus Voltage) characteristics. To enhance device stability, SVCs are utilized in specific energy systems to embellish the voltage tiers. In use, the SVC can be thought of as an adjustable reactance with either reactance or firing-angle restrictions. The SVC nonlinear power equations are derived using the analogous circuit depicted in Fig. 4. Referring to Fig. 4, the SVC's current draw is

$$
I_{\text{SVC}} = j B_{\text{SVC}} V_i. \tag{19}
$$

Additionally, the SVC draws reactive power, which is likewise injected at bus-i, and this reactive power is

$$
Q_{\text{SVC}} = Q_i = -V_i^2 B_{\text{SVC}}.\tag{20}
$$

It is a 3-section static capacitor and/or inductors financial institution. When there is considerable loading, capacitor banks are required for excellent VAR and inductor banks are utilized for low VAR. As seen in Fig. 4, SVC is modelled in this thesis as an incredibly accurate reactive power injection at bus-i.

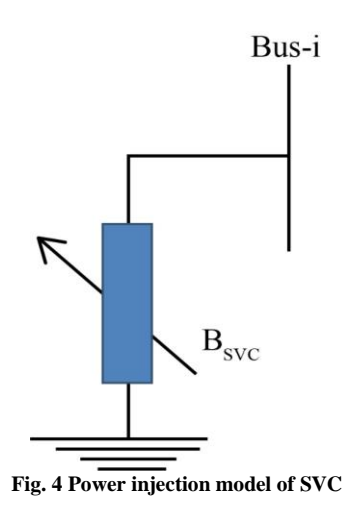

## **3. Results and Analysis**

The analytical aspects of the power system are performed on IEEE-14 bus systems [Ref]. It consists of 14 buses and 20 transmission lines, five generators located at buses 1,2,3,6 and 8; the remaining buses are the load buses and three tap changing transformers installed in lines 8 (4-7), 9 (4-9) and 10  $(5-6).$ 

There are total of four cases have been considered for the study of the two systems undertaken for analysis:

- Case 1: To perform load variations on the system from base values to 5% in steps of 1%.
- Case 2: To increase transmission parameters of the system from base values to 40% in steps of 10%.
- Case 3: To install SVC at the bus with minimum voltage.
- Case 4: To install TCSC in line with a maximum margin when compared to line limits.

### *3.1. Case-1*

In case-1, to find out the impact of load fluctuation system performance, the load at each bus is varied from base values to 5% in steps of 1%. The NR load flow method tests the load variation and other system parameters' performance. Variation of voltage magnitude, variation of active power flow and variation of apparent power flow with increase in load for IEEE-14 bus system as shown in Table.1-3.

From the Table.1 it is set that the voltage magnitude at load buses has decreased as the load increases from the base value. Active power flow has increased in line 8, and reactive power flow has increased in line 14, consequently increasing active and reactive powers in line 15. The minimum voltage is obtained at bus-7 as a result of the redistribution of active power flow from the fourth bus and reactive power flow from the eighth bus towards bus-nine. The voltage magnitude at bus-7 is 1.6012 p.u. with 5% load, which is a 1% decrement when compared to the base case and the variations. The voltage magnitude is decreasing at all the buses on increasing the load from base value to 5% in steps of 1%.

|                | Voltage Magnitude (p.u) |            |           |         |            |         |  |  |  |
|----------------|-------------------------|------------|-----------|---------|------------|---------|--|--|--|
| <b>Bus No</b>  | <b>Base Case</b>        | $1\%$ Load | $2%$ Load | 3% Load | $4\%$ Load | 5% Load |  |  |  |
| 1              | 1.06                    | 1.06       | 1.06      | 1.06    | 1.06       | 1.06    |  |  |  |
| $\overline{2}$ | 1.045                   | 1.045      | 1.045     | 1.045   | 1.045      | 1.045   |  |  |  |
| 3              | 1.01                    | 1.01       | 1.01      | 1.01    | 1.01       | 1.01    |  |  |  |
| 4              | 1.022                   | 1.0225     | 1.022     | 1.022   | 1.0218     | 1.0215  |  |  |  |
| 5              | 1.025                   | 1.0250     | 1.024     | 1.0245  | 1.0243     | 1.0241  |  |  |  |
| 6              | 1.07                    | 1.07       | 1.07      | 1.07    | 1.07       | 1.07    |  |  |  |
| 7              | 1.0626                  | 1.0622     | 1061      | 1.0617  | 1.0614     | 1.0612  |  |  |  |
| 8              | 1.09                    | 1.09       | 1.09      | 1.09    | 1.09       | 1.09    |  |  |  |
| 9              | 1.0549                  | 1.0545     | 1.054     | 1.0537  | 1.0533     | 1.0528  |  |  |  |
| 10             | 1.0500                  | 1.0496     | 1.049     | 1.0488  | 1.0483     | 1.0479  |  |  |  |
| 11             | 1.0567                  | 1.0560     | 1.055     | 1.0555  | 1.0553     | 1.0550  |  |  |  |
| 12             | 1.0551                  | 1.055      | 1.054     | 1.0546  | 1.0545     | 1.0543  |  |  |  |
| 13             | 1.0501                  | 1.0498     | 1.049     | 1.0493  | 1.0491     | 1.0498  |  |  |  |
| 14             | 1.0348                  | 1.0342     | 1.033     | 1.0332  | 1.0326     | 1.0321  |  |  |  |

**Table 1. Variation in voltage magnitude with an increase in load for IEEE-14 Bus system**

Similarly, the active power flow results are tabulated in the above Table.2. From this table; it is observed that the active power flow is increasing by increasing the load from base value to 5% steps of 1%. The active power flows from

bus-4 towards bus-9, which results in the decrease of voltage at bus-7 when the load is varied from base values to 5% in steps of 1%.

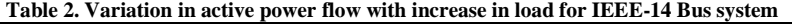

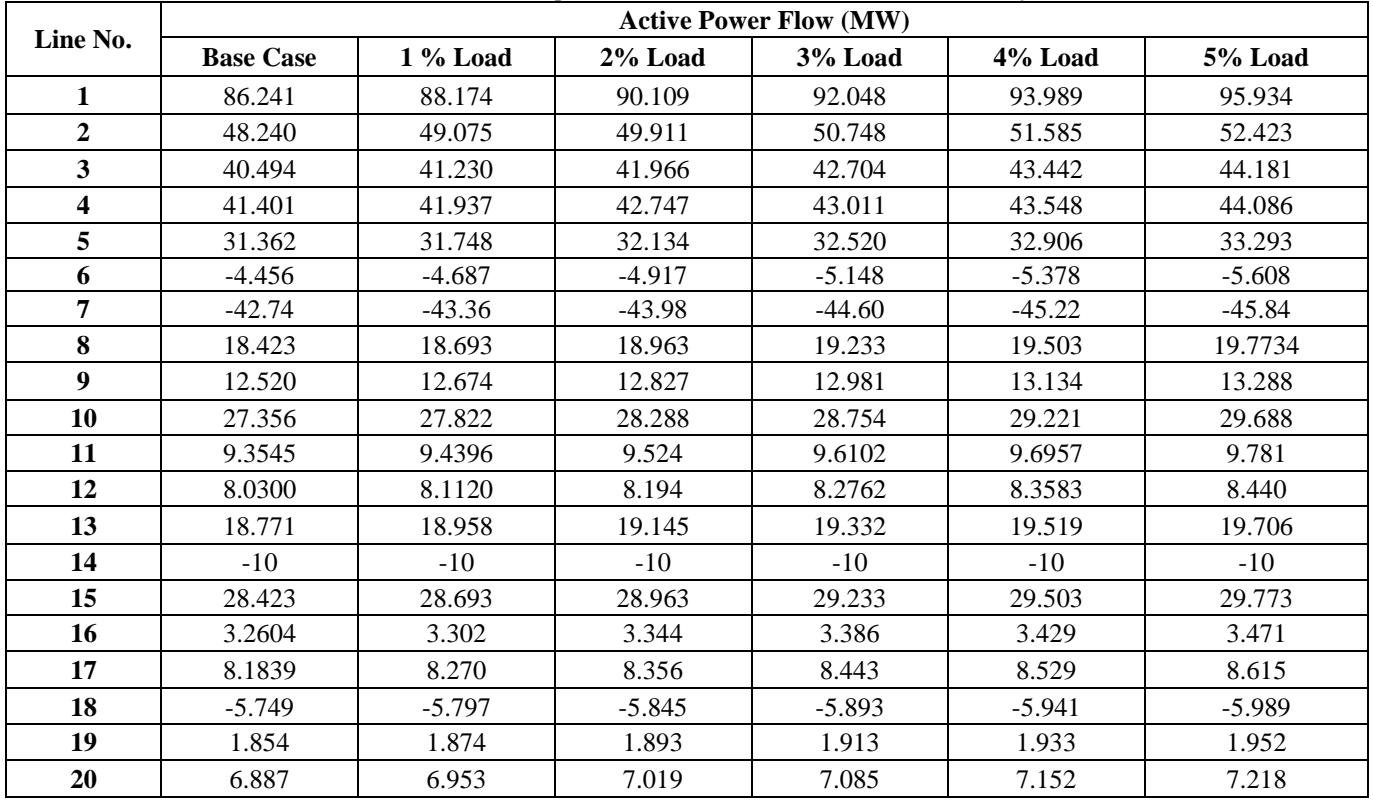

Variation in apparent power with an increase in load is shown in Table.3. It is observed that the apparent power flows in the lines are increasing when the load is varied from base values to 5%.

| Line No.                | <b>Base Case</b> | $1\%$ Load | 2% Load | 3% Load | $4%$ Load | 5% Load | <b>Line Limit</b> |
|-------------------------|------------------|------------|---------|---------|-----------|---------|-------------------|
| $\mathbf{1}$            | 86.274           | 88.222     | 90.175  | 92.134  | 94.097    | 96.066  | 150               |
| $\overline{2}$          | 48.432           | 49.263     | 50.094  | 50.927  | 51.760    | 52.592  | 85                |
| $\overline{\mathbf{3}}$ | 41.245           | 41.946     | 42.649  | 43.354  | 44.061    | 44.771  | 85                |
| $\overline{\mathbf{4}}$ | 41.417           | 41.953     | 42.489  | 43.026  | 43.563    | 44.100  | 85                |
| 5                       | 31.367           | 31.753     | 32.139  | 32.526  | 32.913    | 33.300  | 85                |
| 6                       | 8.796            | 8.714      | 8.643   | 8.584   | 8.537     | 8.501   | 85                |
| 7                       | 43.387           | 44.023     | 44.660  | 45.296  | 45.932    | 46.568  | 150               |
| 8                       | 20.099           | 20.340     | 20.582  | 20.824  | 21.067    | 21.311  | 30                |
| $\boldsymbol{9}$        | 12.531           | 12.686     | 12.841  | 12.996  | 13.151    | 13.307  | 32                |
| 10                      | 30.691           | 31.071     | 31.455  | 31.841  | 32.229    | 32.620  | 45                |
| 11                      | 9.810            | 9.920      | 10.030  | 10.141  | 10.253    | 10.365  | 14                |
| 12                      | 8.377            | 8.466      | 8.554   | 8.643   | 8.731     | 8.820   | 32                |
| 13                      | 20.009           | 20.222     | 20.434  | 20.647  | 20.860    | 21.074  | 22                |
| 14                      | 19.290           | 19.423     | 19.556  | 19.690  | 19.824    | 19.960  | 32                |
| 15                      | 29.445           | 29.746     | 30.047  | 30.348  | 30.650    | 30.951  | 29                |
| 16                      | 5.884            | 5.896      | 5.909   | 5.992   | 5.935     | 5.949   | 32                |
| 17                      | 9.137            | 9.215      | 9.294   | 9.373   | 9.452     | 9.531   | 18                |
| 18                      | 5.824            | 5.883      | 5.942   | 6.003   | 6.064     | 6.126   | 12                |
| 19                      | 1.959            | 1.982      | 2.005   | 2.028   | 2.052     | 2.075   | 12                |
| 20                      | 7.008            | 7.083      | 7.159   | 7.234   | 7.310     | 7.387   | 12                |

**Table 3. Variation in apparent power flow with increase in load for IEEE-14 Bus system**

## *3.2. Case-2*

In case-2, to find out the effect of transmission parameters on system performance, the transmission parameters R and X in each line are varied from base values to 40% in steps of 10%. The variations in the system are as follows:

- ➢ The voltage magnitude in the system has decreased at all the lines when the R and X are increasing to  $40\%$  in steps of 10% due to an increase in reactive power in the line, as shown in Table.4.
- ➢ The transmission line's higher reactive power has led to an increase in losses. It is because transmission parameters have increased.
- ➢ The angle theta has increased due to the decrease in voltage in the system. It is due to an increase in transmission parameters.

From the above analysis, it is clear that the decrease in voltage, increase in losses and increase in angle is due to a major change in the reactive power flow in the transmission line. The variations in voltage magnitude with the change in transmission parameters are shown in Table.4.

The table displays the changes in active power flow caused by changing gearbox characteristics. The table demonstrates that when the gearbox settings are increased to 40% in increments of 10%, the active power flow in the system is slightly rising.

The variations in apparent power flow with the change in transmission parameters are shown in Table.6. From Table.6; the apparent power flow is also increasing when the transmission parameters are increasing to 40% in steps of 10%.

In case 3, to analyze the effect of FACTs controllers on system performance, the basic variable impedance shunt (Static VAR Compensator-SVC) controller is considered by verifying the maximum load variation of the system.

|              | Voltage magnitude (p.u) |                  |        |       |       |       |  |  |  |  |
|--------------|-------------------------|------------------|--------|-------|-------|-------|--|--|--|--|
| Bus No.      | $-10%$                  | <b>Base Case</b> | 10%    | 20%   | 30%   | 40%   |  |  |  |  |
| 1            | 1.060                   | 1.060            | 1.060  | 1.060 | 1.060 | 1.060 |  |  |  |  |
| $\mathbf{2}$ | 1.045                   | 1.045            | 1.045  | 1.045 | 1.045 | 1.045 |  |  |  |  |
| 3            | 1.012                   | 100              | 1.010  | 1.010 | 1.010 | 1.010 |  |  |  |  |
| 4            | 1.025                   | 1.023            | 1.021  | 1.020 | 1.018 | 1.016 |  |  |  |  |
| 5            | 1.027                   | 1.025            | 1.024  | 1.023 | 1.021 | 1.020 |  |  |  |  |
| 6            | 1.070                   | 1.070            | 1.070  | 1.070 | 1.070 | 1.070 |  |  |  |  |
| 7            | 1.064                   | 1.063            | 1.061  | 1.060 | 1.058 | 1.057 |  |  |  |  |
| 8            | 1.090                   | 1.090            | 1.090  | 1.090 | 1.090 | 1.090 |  |  |  |  |
| 9            | 1.057                   | 1.055            | 1.053  | 1.051 | 1.049 | 1.046 |  |  |  |  |
| 10           | 1.053                   | 1.050            | 1.0488 | 1.045 | 1.043 | 1.040 |  |  |  |  |
| 11           | 1.058                   | 1.056            | 1.055  | 1.053 | 1.021 | 1.050 |  |  |  |  |
| 12           | 1.057                   | 1.055            | 1.054  | 1.052 | 1.050 | 1.049 |  |  |  |  |
| 13           | 1.052                   | 1.050            | 1.048  | 1.046 | 1.044 | 1.041 |  |  |  |  |
| 14           | 1.039                   | 1.035            | 1.031  | 1.027 | 1.023 | 1.018 |  |  |  |  |

**Table 4. Variation in voltage magnitude with change in transmission parameter IEEE-14 Bus system**

**Table 5. Variation in active power flow with change in transmission parameter IEEE-14 Bus system**

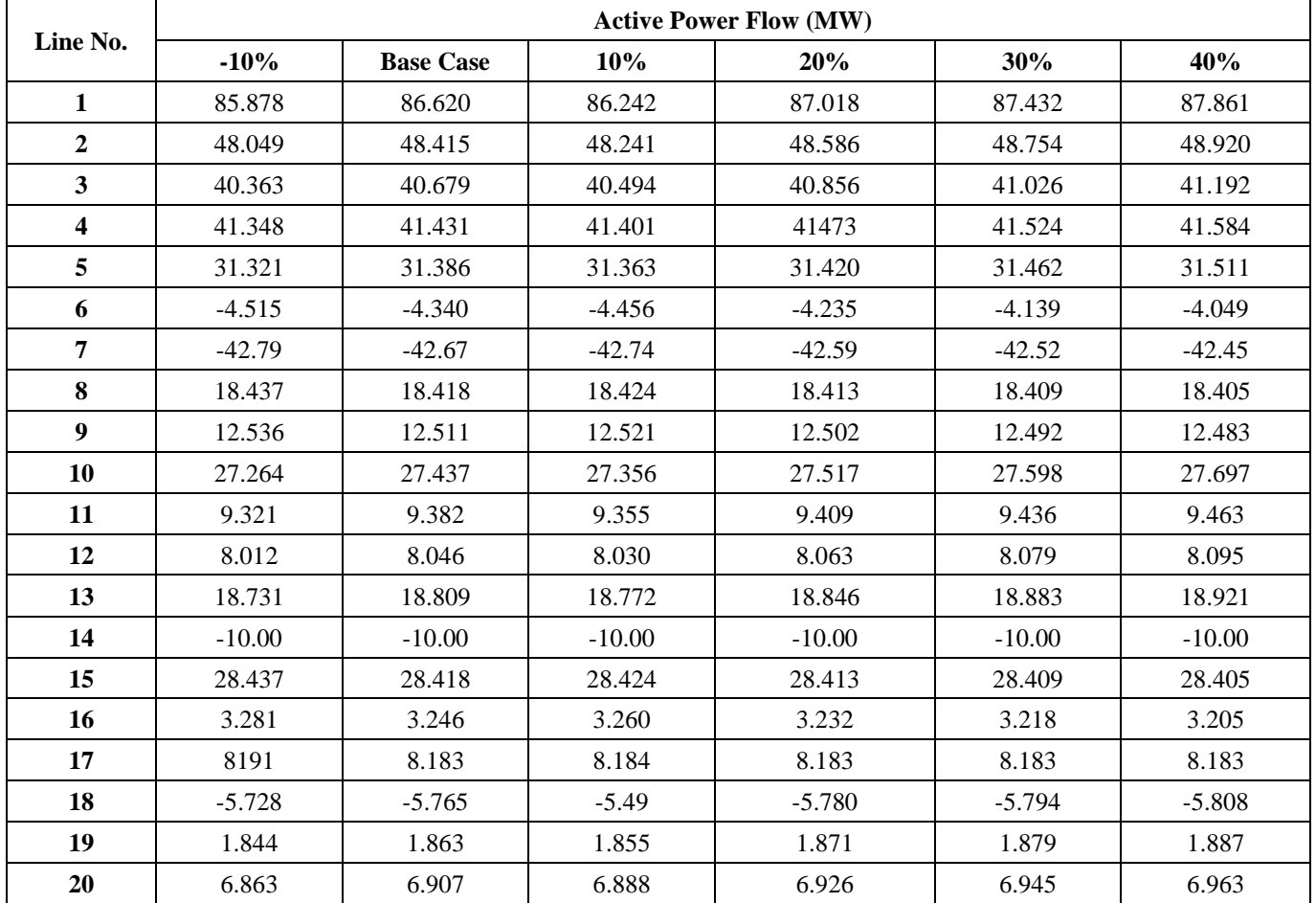

## *3.3. Case-3*

The shunt controller is placed at the bus, which has low voltage after performing maximum load variation and does not have any nearby generator support.

Therefore, bus-4 is considered an optimal location for this system to install SVC. Then  $Q_{sh}$  is varied from -100 to +100 in step 40 at bus-4 to analyze its effect.

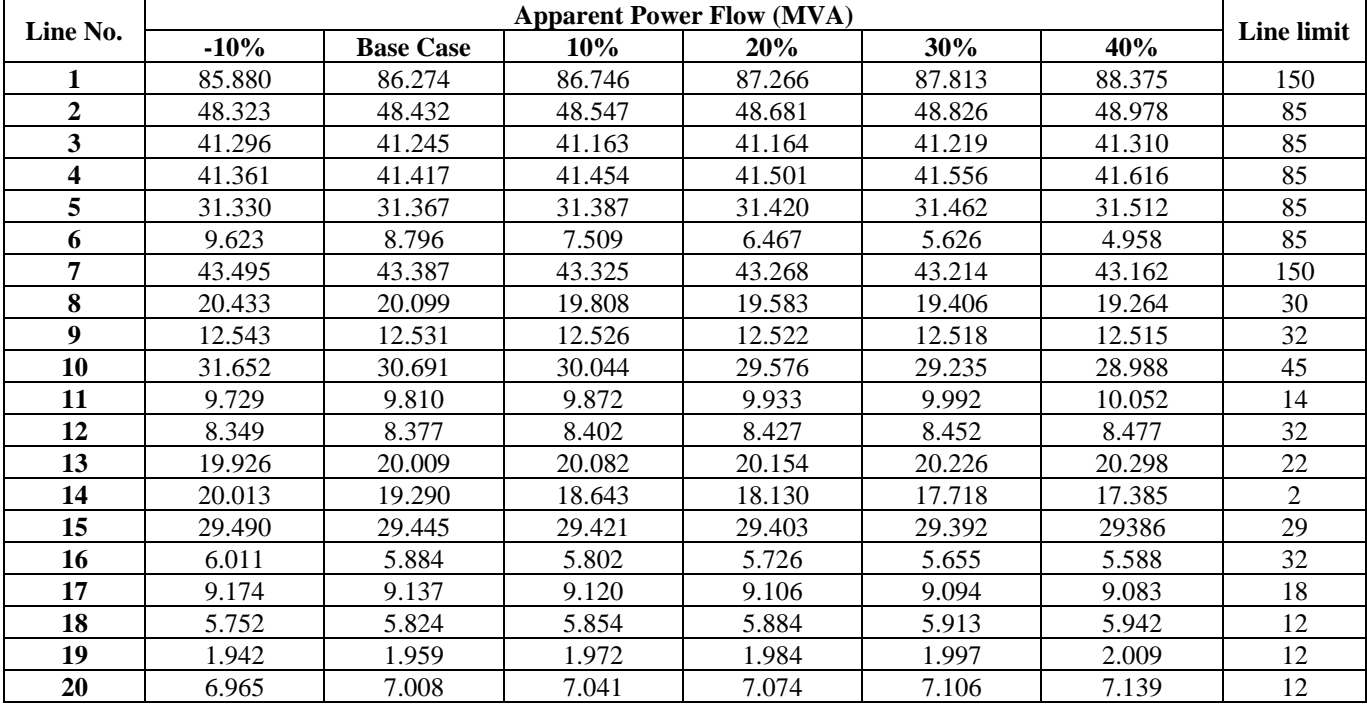

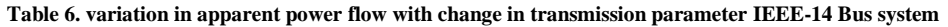

The variations in voltage magnitude with the installation of SVC are shown in Table.7. From the table; it is visible that the voltage magnitude is increasing with an increase in  $Q_{sh}$ .

The variations in active power flow with the installation of SVC are shown in Table. 8. The variations in apparent power flow with the installation of SVC are shown in the table.9.

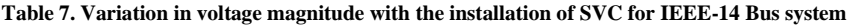

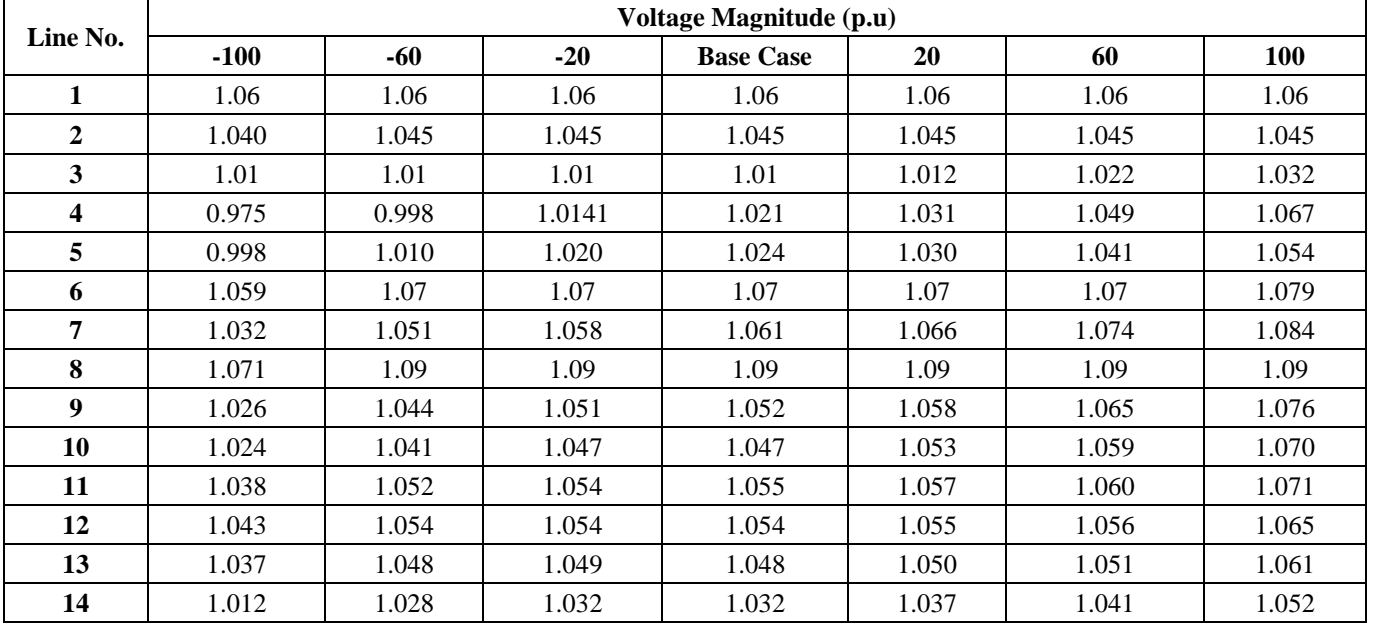

| Line No.                | <b>Active power flow (MW)</b> |          |          |                  |          |          |          |  |  |  |
|-------------------------|-------------------------------|----------|----------|------------------|----------|----------|----------|--|--|--|
|                         | $-100$                        | $-60$    | $-20$    | <b>Base Case</b> | 20       | 60       | 100      |  |  |  |
| 1                       | 88.353                        | 87.149   | 86.476   | 95.934           | 86.059   | 85.861   | 85.792   |  |  |  |
| 2                       | 47.451                        | 47.702   | 48.034   | 52.423           | 48.453   | 48.922   | 49.604   |  |  |  |
| $\overline{\mathbf{3}}$ | 42.317                        | 41.339   | 40.755   | 44.181           | 40.348   | 40.260   | 40.181   |  |  |  |
| 4                       | 41.306                        | 41.291   | 41.337   | 44.086           | 41.433   | 41.480   | 41.552   |  |  |  |
| 5                       | 31.670                        | 31.507   | 31.393   | 33.293           | 31.300   | 31.148   | 31.087   |  |  |  |
| 6                       | $-2.684$                      | $-3.639$ | $-4.203$ | $-5.608$         | $-4.585$ | $-4.643$ | $-4.713$ |  |  |  |
| 7                       | $-41.06$                      | $-41.80$ | $-42.42$ | $-45.84$         | $-43.02$ | $-43.51$ | $-43.72$ |  |  |  |
| 8                       | 18.080                        | 18.230   | 18.359   | 19.773           | 18.496   | 18.656   | 18.536   |  |  |  |
| 9                       | 12.235                        | 12.337   | 12.460   | 13.288           | 12.587   | 12.732   | 12.721   |  |  |  |
| 10                      | 28.085                        | 27.772   | 27.490   | 29.688           | 27.209   | 26.903   | 27.030   |  |  |  |
| 11                      | 9.679                         | 9.541    | 9.414    | 9.781            | 9.288    | 9.149    | 9.240    |  |  |  |
| 12                      | 8.186                         | 8.119    | 8.059    | 8.440            | 7.998    | 7.934    | 7.933    |  |  |  |
| 13                      | 19.020                        | 18.912   | 18.817   | 19.706           | 18.722   | 18.619   | 18.656   |  |  |  |
| 14                      | $-10$                         | $-10$    | $-10$    | $-10$            | $-10$    | $-10$    | $-10$    |  |  |  |
| 15                      | 28.080                        | 28.230   | 29.773   | 29.773           | 28.496   | 28.656   | 28.536   |  |  |  |
| 16                      | 2.986                         | 3.095    | 3.471    | 3.471            | 3.323    | 3.462    | 3.373    |  |  |  |
| 17                      | 7.828                         | 7.972    | 8.615    | 8.615            | 8.261    | 8.427    | 8.383    |  |  |  |
| 18                      | $-6.016$                      | $-5.909$ | $-5.989$ | $-5.989$         | $-5.689$ | $-5.556$ | $-5.645$ |  |  |  |
| 19                      | 2.003                         | 1.940    | 1.952    | 1.952            | 1.824    | 1.761    | 1.763    |  |  |  |
| 20                      | 7.253                         | 7.099    | 7.218    | 7.218            | 6.812    | 6.655    | 6.698    |  |  |  |

**Table 8. Variation of active power flow with the installation of SVC for IEEE-14 Bus system**

**Table 9. Variation apparent power flow with the installation of SVC for IEEE-14 Bus system**

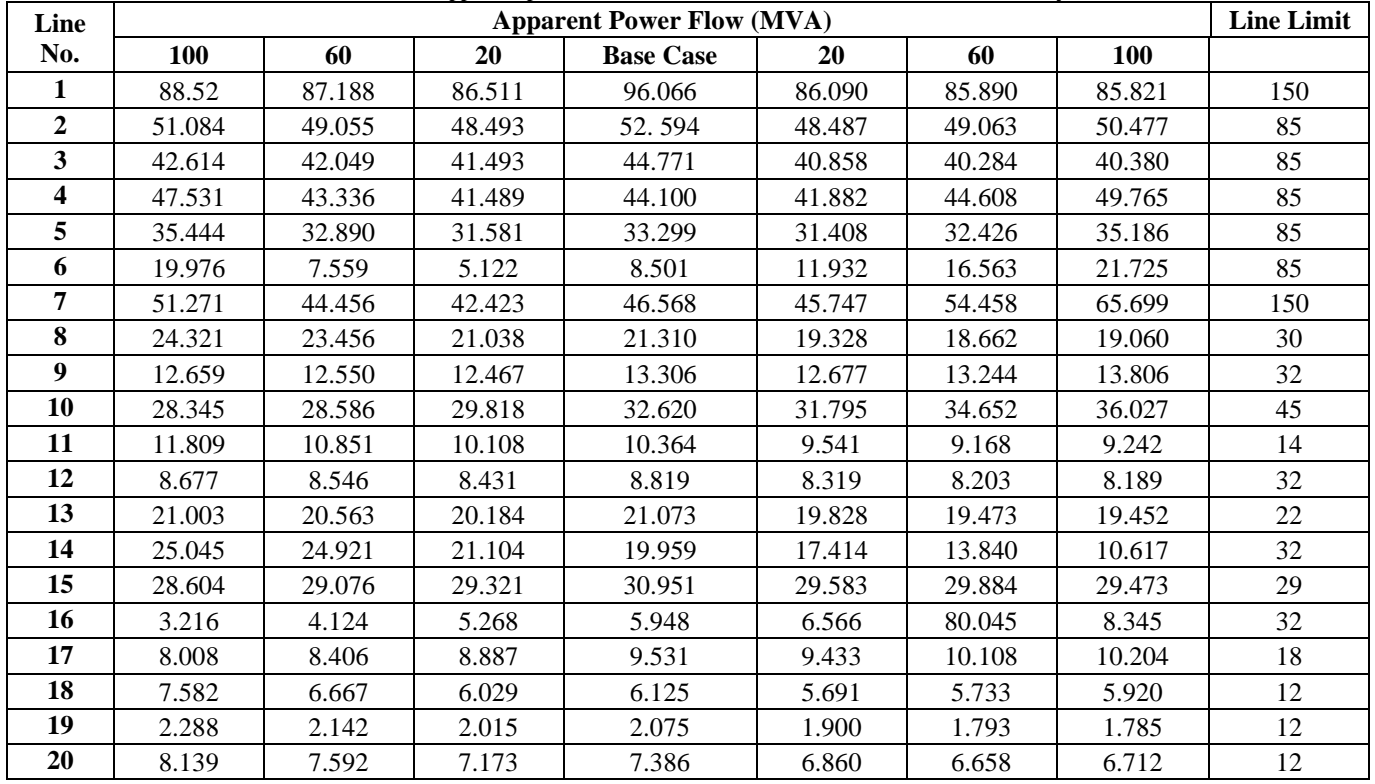

|              | <b>Voltage Magnitude(p.u)</b> |                  |        |        |        |        |  |  |  |  |
|--------------|-------------------------------|------------------|--------|--------|--------|--------|--|--|--|--|
| Bus No.      | $+20%$                        | <b>Base Case</b> | $-20%$ | $-40%$ | $-60%$ | $-80%$ |  |  |  |  |
| 1            | 1.065                         | 1.060            | 1.060  | 1.060  | 1.060  | 1.060  |  |  |  |  |
| $\mathbf{2}$ | 1.045                         | 1.045            | 1.045  | 1.045  | 1.045  | 1.045  |  |  |  |  |
| 3            | 1.010                         | 1.010            | 1.010  | 1.010  | 1.010  | 1.010  |  |  |  |  |
| 4            | 1.023                         | 1.022            | 1.023  | 1.022  | 1.022  | 1.022  |  |  |  |  |
| 5            | 1.025                         | 1.024            | 1.026  | 1.026  | 1.026  | 1.027  |  |  |  |  |
| 6            | 1.070                         | 1.070            | 1.070  | 1.070  | 1.070  | 1.070  |  |  |  |  |
| 7            | 1.063                         | 1.061            | 1.062  | 1.062  | 1.062  | 1.062  |  |  |  |  |
| 8            | 1.090                         | 1.090            | 1.090  | 1.090  | 1.090  | 1.090  |  |  |  |  |
| 9            | 1.055                         | 1.053            | 1.055  | 1.055  | 1.055  | 1.055  |  |  |  |  |
| 10           | 1.050                         | 1.048            | 1.050  | 1.050  | 1.050  | 1.050  |  |  |  |  |
| 11           | 1.056                         | 1.055            | 1.056  | 1.056  | 1.056  | 1.056  |  |  |  |  |
| 12           | 1.055                         | 1.054            | 1.055  | 1.055  | 1.055  | 1.055  |  |  |  |  |
| 13           | 1.050                         | 1.049            | 1.050  | 1050   | 1.050  | 1.050  |  |  |  |  |
| 14           | 1.035                         | 1.032            | 1.035  | 1.035  | 1.035  | 1.035  |  |  |  |  |

**Table 10. Variation in voltage magnitude with the installation of TCSC for IEEE-14 Bus system**

After the installation of SVC, during the absorption of reactive power, the active power loss increases as the shunt reactance increases. During the injection of reactive power, the active power loss increases with the decrease in shunt reactance.

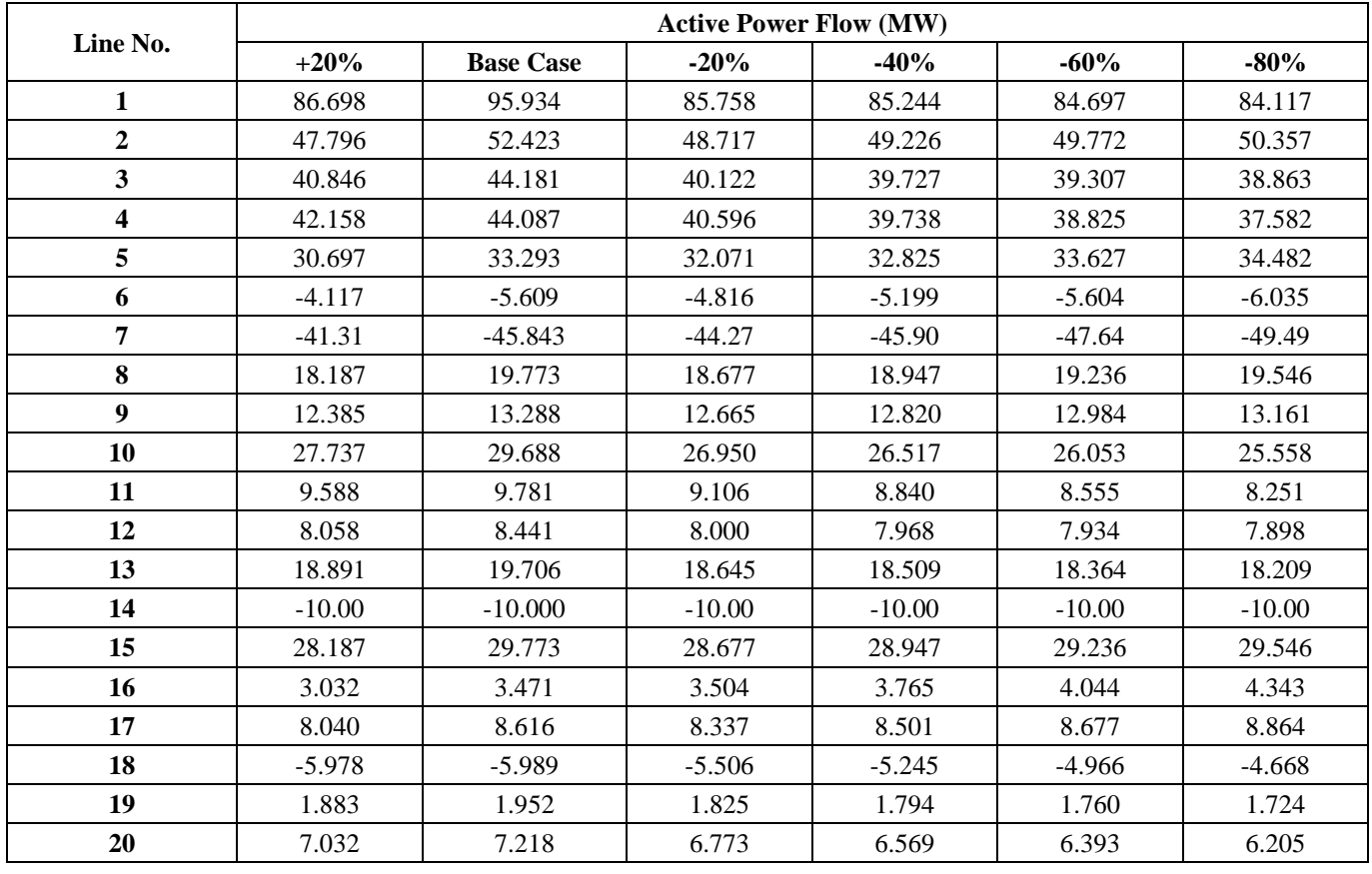

**Table 11. Variation in voltage magnitude with the installation of TCSC for IEEE-14 Bus system**

|                | <b>Apparent Power Flow (MVA)</b> |                  |        |        |        |        |       |  |  |
|----------------|----------------------------------|------------------|--------|--------|--------|--------|-------|--|--|
| Line No.       | $+20%$                           | <b>Base Case</b> | $-20%$ | $-40%$ | $-60%$ | $-80%$ | Limit |  |  |
| $\mathbf{1}$   | 86.733                           | 96.066           | 85.787 | 85.269 | 84.720 | 84.136 | 150   |  |  |
| $\overline{2}$ | 48.007                           | 52.595           | 48.887 | 49.373 | 49.894 | 50.454 | 85    |  |  |
| 3              | 41.579                           | 44.771           | 40.891 | 40.516 | 40.119 | 39.698 | 85    |  |  |
| 4              | 42.193                           | 44.100           | 40.604 | 39.741 | 38.825 | 37.855 | 85    |  |  |
| 5              | 30.709                           | 33.300           | 32.701 | 32.827 | 33.638 | 34.512 | 85    |  |  |
| 6              | 8.830                            | 8.501            | 8.762  | 8.732  | 8.705  | 8.686  | 85    |  |  |
| 7              | 41.852                           | 46.568           | 45.035 | 46.811 | 48.728 | 50.804 | 150   |  |  |
| 8              | 19.855                           | 21.311           | 20.363 | 20.649 | 20.961 | 21.302 | 30    |  |  |
| 9              | 12.397                           | 13.307           | 12.673 | 12.826 | 12.989 | 13.164 | 32    |  |  |
| 10             | 30.979                           | 32.620           | 30.395 | 30.093 | 29.790 | 29.489 | 45    |  |  |
| 11             | 10.011                           | 10.365           | 9.600  | 9.379  | 9.150  | 8.911  | 14    |  |  |
| 12             | 8.400                            | 8.820            | 8.353  | 8.327  | 8.300  | 8.272  | 32    |  |  |
| 13             | 20.109                           | 21.074           | 19.904 | 19.794 | 19.677 | 19.554 | 22    |  |  |
| 14             | 19.285                           | 19.960           | 19.304 | 19.327 | 19.364 | 19.416 | 32    |  |  |
| 15             | 29.238                           | 30.951           | 29.668 | 29.906 | 30.161 | 30.436 | 29    |  |  |
| 16             | 5.835                            | 5.949            | 5.944  | 6.018  | 6.107  | 6.214  | 32    |  |  |
| 17             | 9.034                            | 9.531            | 9.247  | 9.365  | 9.492  | 9.629  | 18    |  |  |
| 18             | 6.037                            | 6.126            | 5.600  | 5.366  | 5.122  | 4.869  | 12    |  |  |
| 19             | 1.980                            | 2.075            | 1.936  | 1.913  | 1.889  | 1.864  | 12    |  |  |
| 20             | 7.140                            | 7.387            | 6.869  | 6.722  | 6.568  | 6.407  | 12    |  |  |

**Table 12. Variation of apparent power flow with installation of TCSC for IEEE-14 bus system**

**Table 13. Variation in active power loss in different cases for IEEE-14 bus system**

| P Loss at Wide Load Variations in active power loss in different cases for IEEE-14 bus system |                                                                                 |                                                            |                  |                  |         |            |  |  |  |
|-----------------------------------------------------------------------------------------------|---------------------------------------------------------------------------------|------------------------------------------------------------|------------------|------------------|---------|------------|--|--|--|
| <b>Base Case</b>                                                                              | $1\%$ Load                                                                      | $2%$ Load                                                  | 3% Load          | $4\%$ Load       |         | 5% Load    |  |  |  |
| 5.482537                                                                                      | 5.660321                                                                        | 5.841722                                                   | 6.02675          | 6.215418         |         | 6.407735   |  |  |  |
|                                                                                               | P Loss with different transmission parameters variations for IEEE-14 bus system |                                                            |                  |                  |         |            |  |  |  |
| $-10%$                                                                                        | <b>Base case</b>                                                                | 10%                                                        | 20%              | 30%              | 40%     |            |  |  |  |
| 4.927315                                                                                      | 5.482537                                                                        | 6.035579                                                   | 6.603895         | 7.186023         |         | 7.781031   |  |  |  |
|                                                                                               |                                                                                 | P Loss with the installation of SVC for IEEE-14 bus system |                  |                  |         |            |  |  |  |
| $-100$                                                                                        | -60                                                                             | $-20$                                                      | <b>Base Case</b> | 20               | 60      | <b>100</b> |  |  |  |
| 6.804608                                                                                      | 5.851962                                                                        | 5.51188                                                    | 6.407735         | 5.513309         | 5.78338 | 6.396781   |  |  |  |
|                                                                                               | P Loss with the installation of TCSC for IEEE-14 bus system                     |                                                            |                  |                  |         |            |  |  |  |
| 20%                                                                                           | <b>Base Case</b>                                                                | $-20%$                                                     | $-40%$           | $-60%$<br>$-80%$ |         |            |  |  |  |
| 5.493202                                                                                      | 6.407735                                                                        | 5.474487                                                   | 5.469799         | 5.469422         |         | 5.474564   |  |  |  |

## *3.4. Case-4*

In case 4, the basic variable impedance series (Thyristor controlled series compensator—TCSC) controller is taken into consideration by confirming the maximum load fluctuation of the system in order to analyze the impact of FACTs controllers on the system performance.

The series controller is placed in a line which is having high power flow margin (i.e., the difference between line limit and actual power flow). For this system, line-7, i.e., connected between buses 5 and 4, is considered the optimal location. Then the reactance in that line, i.e., line-7, is varied from -20% to +20% in steps of 20% to analyze its effect. The variations in voltage magnitude with the installation of TCSC are shown in Table.10. By observing this table; it is said that the voltage magnitude increases with an increase in reactance value. The variations in active power flow with the installation of TCSC are shown in Table.11. The variations in apparent power flow

with the installation of TCSC along with the line limits are shown in Table.12. The variations in active power loss in different cases for IEEE-14 bus system as shown in Table.13.

Because of the increased load, the active power loss in the power system increases. When the load increases, current consumption in the system increases, and hence  $I<sup>2</sup>R$  losses also increase. The active power losses also increase due to an increase in transmission parameters R and X and decrease due to the installation of TCSC.

# **4. Conclusion**

The power system performance is better at the load centers when compared to the normal type of power system performance without an analytical process. The consumer can meet the required load, and the generating station can maintain maximum power flow limits. A complete mathematical formulation to resolve The issue with load flow has been presented with a supporting load flow incorporation procedure. From the pre-analysis, it has been notified that the power system's total performance has been enhanced in terms of voltage profile, decreased total losses, etc. The analysis is very useful in the aspects of planning for the new system, connecting a new load, economical scheduling, controlling, installing new equipment and operating the system at its maximum limits. Finally, the effect of FACTs controllers on power system performance in terms of voltage, power flow, power losses, generation cost, emission etc, have been analyzed. From this survey, it has been observed that there has been notable enhancement of system performance in the existence of FACTs controllers on the power systems.

# **References**

- [1] Xi-Fan Wang, Yonghua Song, and Malcolm Irving, *Modern Power Systems Analysis*, Springer, 2009. [\[Google Scholar\]](https://scholar.google.com/scholar?hl=en&as_sdt=0%2C5&q=Modern+Power+Systems+Analysis&btnG=) [\[Publisher Link\]](https://books.google.co.in/books?hl=en&lr=&id=JSg5F_ma-20C&oi=fnd&pg=PR2&dq=Modern+Power+Systems+Analysis&ots=WjVDAYKR8k&sig=vqr6PaohQhbuv6e_BOSJ6UARHA8&redir_esc=y#v=onepage&q=Modern%20Power%20Systems%20Analysis&f=false)
- [2] John J. Grainger, and William D. Stevenson, *Power System Analysis*, Mcgraw-Hill: lSBN 0-07-061293-5, 1994. [\[Google Scholar\]](https://scholar.google.com/scholar?hl=en&as_sdt=0%2C5&q=Power+System+Analysis&btnG=) [\[Publisher Link\]](http://103.62.146.201:8081/jspui/handle/1/5252)
- [3] Glenn W. Stagg, and Ahmed H. El-Abiad, *Computer Methods in Power Systems*, Mcgraw-Hill, 1968.
- [4] H.E. Brown et al., "Power Flow Solution by Impedance Matrix Iterative Method," *IEEE Transactions on Power Apparatus and System*, vol. 82, no. 65, pp. 1-10, 1963. [\[CrossRef\]](https://doi.org/10.1109/TPAS.1963.291392) [\[Google Scholar\]](https://scholar.google.com/scholar?hl=en&as_sdt=0%2C5&q=Power+Flow.+Solution+by+Impedance+Matrix+Method&btnG=) [\[Publisher Link\]](https://ieeexplore.ieee.org/abstract/document/4072757)
- [5] Annapoorani Anantharaman, "A Study of Logistic Regression And Its Optimization Techniques Using Octave," *SSRG International Journal of Computer Science and Engineering*, vol. 6, no. 10, pp. 23-28, 2019. [\[CrossRef\]](https://doi.org/10.14445/23488387/IJCSE-V6I10P105) [\[Google Scholar\]](https://scholar.google.com/scholar?hl=en&as_sdt=0%2C5&q=A+Study+of+Logistic+Regression+And+Its+Optimization+Techniques+Using+Octave&btnG=) [\[Publisher Link\]](https://www.internationaljournalssrg.org/IJCSE/paper-details?Id=349)
- [6] William F. Tinney, and Clifford E. Hart, "Power Flow Solution by Newton's Method," *IEEE Transactions on Power Apparatus and Systems*, vol. PAS-86, no. 11, pp. 1449-1460, 1967. [\[CrossRef\]](https://doi.org/10.1109/TPAS.1967.291823) [\[Google Scholar\]](https://scholar.google.com/scholar?hl=en&as_sdt=0%2C5&q=Power+Flow+Solution+By+Newton%27s+Method&btnG=) [\[Publisher Link\]](https://ieeexplore.ieee.org/abstract/document/4073219)
- [7] B. Stott, and O. Alasc, "Fast Decoupled Load Flow," *IEEE Transactions on Power Apparatus and Systems*, vol. PAS-93, no. 3, pp. 859- 869, 1974. [\[CrossRef\]](https://doi.org/10.1109/TPAS.1974.293985) [\[Google Scholar\]](https://scholar.google.com/scholar?hl=en&as_sdt=0%2C5&q=Fast+Decoupled+Load+Flow&btnG=) [\[Publisher Link\]](https://ieeexplore.ieee.org/abstract/document/4075431)
- [8] Allen J. Wood, and F. Bruce, *Power Generation, Operation, and Control*, John Wiley & Sons, 1996. [\[Google Scholar\]](https://scholar.google.com/scholar?hl=en&as_sdt=0%2C5&q=power+Generation%2C+Operation%2C+And+Control&btnG=)
- [9] P.S.R. Murty, *Operation and Control in Power Systems*, BS Publications, 2011. [Online]. Available: [https://www.bspublications.net/book\\_detail.php?bid=887](https://www.bspublications.net/book_detail.php?bid=887)
- [10] Dhanush Patel et al., "Voltage Stability Improvement using Thyristor Controlled Series Capacitor," *SSRG International Journal of Electrical and Electronics Engineering*, vol. 3, no. 5, pp. 1-3, 2016. [\[CrossRef\]](https://doi.org/10.14445/23488379/IJEEE-V3I5P110) [\[Publisher Link\]](https://www.internationaljournalssrg.org/IJEEE/paper-details?Id=93)
- [11] W.L. Chan, A.T.P. So, and L.L. La, "Initial Applications of Complex Artificial Neural Networks to Load-Flow Analysis," *IEEE Proceedings of Generation Transmission Distribution*, vol. 147, no. 6, pp. 361-366, 2000. [\[CrossRef\]](https://doi.org/10.1049/ip-gtd:20000713) [\[Google Scholar\]](https://scholar.google.com/scholar?hl=en&as_sdt=0%2C5&q=Initial+Applications+Of+Complex+Artificial+Neural+Networks+To+Load-Flow+Analysis&btnG=) [\[Publisher Link\]](https://digital-library.theiet.org/content/journals/10.1049/ip-gtd_20000713)
- [12] K.P. Wong, A. Li, and T.M.Y. Law, "Advanced Constrained Genetic Algorithm Load Flow Method," *IEEE Proceedings Of Generation Transmission Distribution*, vol. 146, no.6, pp. 609-616, 1999. [\[CrossRef\]](https://doi.org/10.1049/ip-gtd:19990638) [\[Google Scholar\]](https://scholar.google.com/scholar?hl=en&as_sdt=0%2C5&q=Advanced+Constrained+Genetic+Algorithm+Load+Flow+Method&btnG=) [\[Publisher Link\]](https://digital-library.theiet.org/content/journals/10.1049/ip-gtd_19990638)
- [13] K.L. Lo, Y.J. Lin, and W.H. Siew, "Fuzzy-Logic Method for Adjustment of Variable Parameters in Load Flow Calculation," *IEEE Proceedings of Generation Transmission Distribution*, vol. 146, no. 3, pp. 276–282, 1999. [\[CrossRef\]](https://doi.org/10.1049/ip-gtd:19990334) [\[Google Scholar\]](https://scholar.google.com/scholar?hl=en&as_sdt=0%2C5&q=Fuzzy-Logic+Method+For+Adjustment+Of+Variable+Parameters+in+Load+Flow+Calculation&btnG=) [\[Publisher Link\]](https://digital-library.theiet.org/content/journals/10.1049/ip-gtd_19990334)
- [14] M.A. Pai, *Computer Techniques in Power System Analysis*, Tata McGraw-Hill Publishing Company Ltd, India, pp. 228–228, 2006.
- [15] Pulakesh Kumar Kalita, and Satyajit Bhuyan, "Study of FACTS Controllers and Its Impact on Power Quality," *SSRG International Journal of Electrical and Electronics Engineering*, vol. 5, no. 6, pp. 34-40, 2018. [\[CrossRef\]](https://doi.org/10.14445/23488379/IJEEE-V5I6P106) [\[Publisher Link\]](http://www.internationaljournalssrg.org/IJEEE/paper-details?Id=195)
- [16] Abdulhalim Musa Abubakar, and Ahmad Abubakar Mustapha, "Newton's Method Cubic Equation of State C++ Source Code for Iterative Volume Computation," *International Journal of Recent Engineering Science*, vol. 8, no. 3, pp. 12-22, 2021. [\[CrossRef\]](https://doi.org/10.14445/23497157/IJRES-V8I3P103) [\[Google Scholar\]](https://scholar.google.com/scholar?hl=en&as_sdt=0%2C5&q=Newton%E2%80%99s+Method+Cubic+Equation+of+State+C%2B%2B+Source+Code+for+Iterative+Volume+Computation&btnG=) [\[Publisher Link\]](https://ijresonline.com/archives/ijres-v8i3p103)
- [17] Robert G. Andretich et al., "The Piecewise Solution of The Impedance Matrix Load Flow," *IEEE Transactions on Power Apparatus and Systems*, vol. PAS-87, no. 10, pp.1877-1882, 1968. [\[CrossRef\]](https://doi.org/10.1109/TPAS.1968.292151) [\[Google Scholar\]](https://scholar.google.com/scholar?hl=en&as_sdt=0%2C5&q=The+Piecewise+Solution+of+The+Impedance+Matrix+Load+Flow&btnG=) [\[Publisher Link\]](https://ieeexplore.ieee.org/abstract/document/4073462)
- [18] K. Niteesh Kumar, and Ch. Chengaiah, "Reducing Generation Cost in Transmission System using FACTS Devices," *SSRG International Journal of Electrical and Electronics Engineering*, vol. 2, no. 11, pp. 12-16 , 2015. [\[CrossRef\]](https://doi.org/10.14445/23488379/IJEEE-V2I11P104) [\[Publisher Link\]](https://www.internationaljournalssrg.org/IJEEE/paper-details?Id=73)
- [19] T.T. Nguyen, "Neural Network Load-Flow," *IEEE Proceedings of Generation Transmission Distribution*, vol. 142, no. 1, pp. 51-58, 1995. [\[CrossRef\]](https://doi.org/10.1049/ip-gtd:19951484) [\[Google Scholar\]](https://scholar.google.com/scholar?hl=en&as_sdt=0%2C5&q=Neural+Network+Load-Flow&btnG=) [\[Publisher Link\]](https://digital-library.theiet.org/content/journals/10.1049/ip-gtd_19951484)